# Master Thesis - Final Working Code

June 27, 2021

[10]: **import numpy as np import pandas as pd import statsmodels.api as sm import matplotlib.pyplot as plt from IPython.display import** Image **from scipy import** linalg **from datetime import** datetime, timedelta **import time from numpy.linalg import** inv **import seaborn as sns from matplotlib.ticker import** StrMethodFormatter **from statsmodels.formula.api import** logit **from scipy.stats import** chi2\_contingency **from statsmodels.stats.diagnostic import** het\_breuschpagan **from statsmodels.stats.diagnostic import** het\_white **from statsmodels.formula.api import** ols %**matplotlib** inline [11]: totaldataframe = pd.read\_excel('Total-Dataset.xlsx') totaldataframe.head() [11]: FUND ID FIRM ID **NAME** ASSET CLASS Vintage year \ 0 18207 29928 Vendis Capital I Private Equity 2009 1 56055 38771 JET I Private Equity 2015 2 28073 70067 Capidea Kapital I Private Equity 2006 3 63397 25679 Via equity Fond III K/S Private Equity 2016 4 13775 20804 Erhvervsinvest Private Equity 2004 Fund size Net IRR Net multiple RVPI DPI Called Quartile rank \ 0 145.16 26.7 3.74 59.0 315.00 98.20 1 1 142.83 11.0 1.47 52.6 94.50 93.60 2 2 128.47 10.0 1.50 0.0 150.00 85.00 3 3 145.57 16.1 1.36 136.2 0.00 91.50 2 4 45.55 21.8 2.52 0.0 251.71 93.51 2 DATE REPORTED STATUS FUND MANAGER COUNTRY Fund number \

0 2018-12-31 Closed Vendis Capital Belgium 1 1 2020-03-31 Closed Jet Investment Czech Republic 1 2 2021-03-31 Liquidated Capidea Denmark 1 3 2020-12-31 Closed Via Equity Denmark 1 4 2021-03-31 Liquidated Erhvervsinvest Denmark 1 Region focus **Core Industries Geographic focus** 0 Europe **Europe** Diversified Europe 1 Europe Diversified UK 2 Europe **Diversified** Italy 3 Europe Healthcare, Information Technology Europe 4 Europe Diversified West Europe [12]: workingdataframe = totaldataframe.drop(['FUND ID', 'FIRM ID', 'NAME', 'ASSET<sub>L</sub> *,→*CLASS', 'DATE REPORTED', 'STATUS', 'Geographic focus', 'FUND MANAGER', *,→*'COUNTRY', 'Region focus', 'Core Industries'], axis = 1) workingdataframe [12]: Vintage year Fund size Net IRR Net multiple RVPI DPI Called \

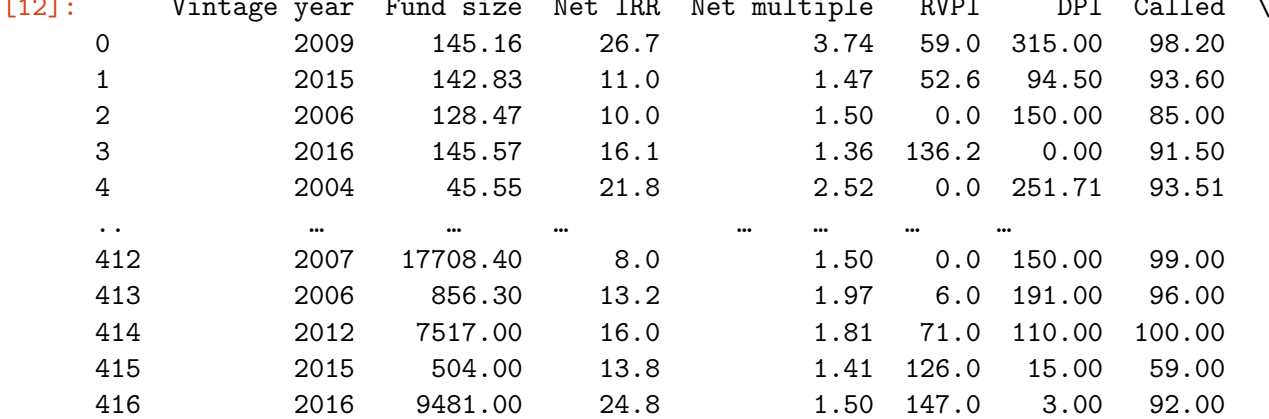

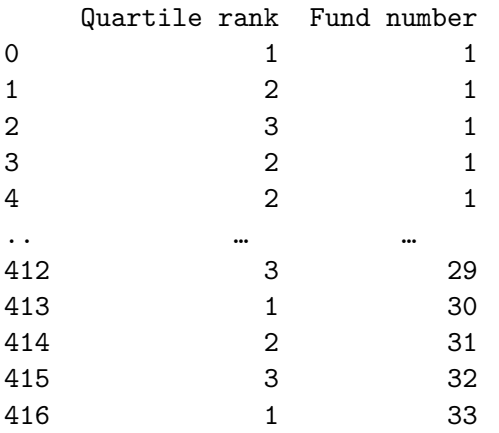

[417 rows x 9 columns]

- [13]: *# Create correlation matrix*  $\text{corrmatrix} = \text{workingdataframe.corr}()$ corrmatrix.style.background\_gradient(cmap='coolwarm')
- [13]: <pandas.io.formats.style.Styler at 0x7feefec36880>

```
[17]: dataframe = totaldataframe.drop(['FUND ID', 'FIRM ID', 'NAME', 'ASSET CLASS',
      ,→'DATE REPORTED',
                               'STATUS', 'Geographic focus', 'FUND MANAGER',
      ,→'COUNTRY'], axis = 1)
      dataframe
```
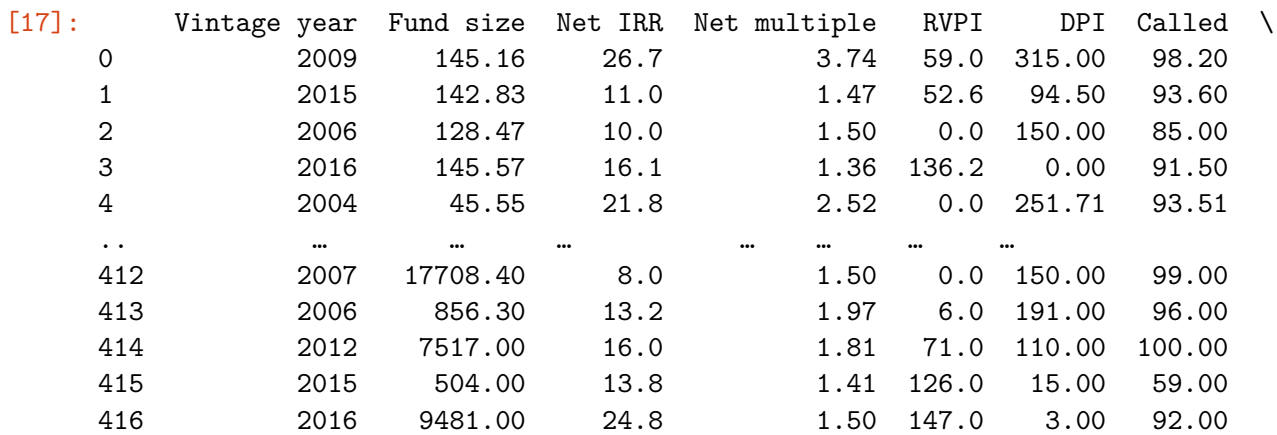

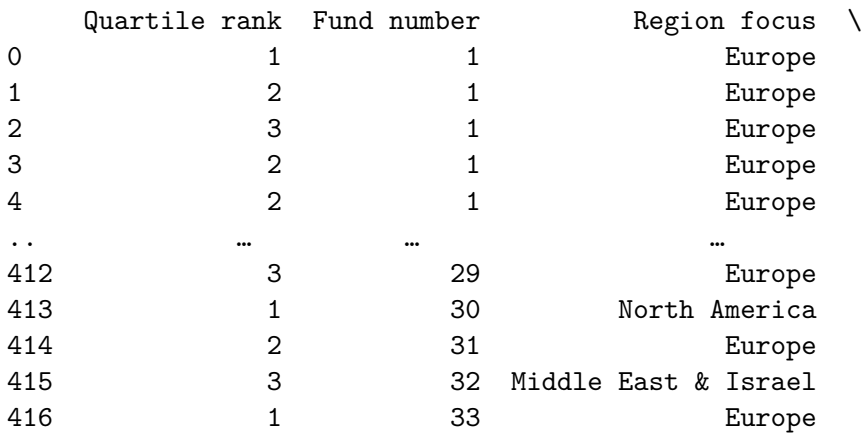

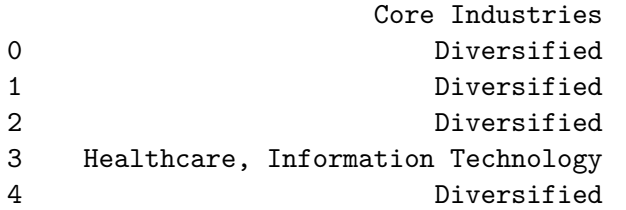

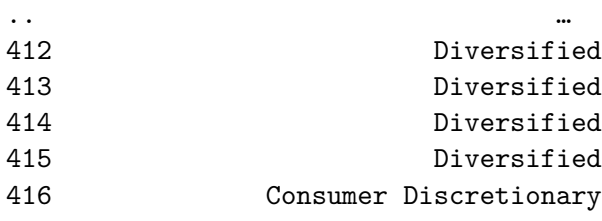

[417 rows x 11 columns]

[18]: *#Renaming variables* dataframe.rename(columns = {'Fund size':'Size','Net IRR':'IRR','Net multiple': *,→*'TVPI', 'Called':'Capital called'},inplace=**True**) dataframe.head() [18]: Vintage year Size IRR TVPI RVPI DPI Capital called \ 0 2009 145.16 26.7 3.74 59.0 315.00 98.20 1 2015 142.83 11.0 1.47 52.6 94.50 93.60 2 2006 128.47 10.0 1.50 0.0 150.00 85.00 3 2016 145.57 16.1 1.36 136.2 0.00 91.50 4 2004 45.55 21.8 2.52 0.0 251.71 93.51 Quartile rank Fund number Region focus Core Industries 0 1 1 Europe 1 Diversified 1 2 1 Europe 2 Diversified 2 3 3 1 Europe 2 Diversified 3 2 1 Europe Healthcare, Information Technology 4 2 1 Europe Diversified [19]: *# All descriptive statistics*  $descriptive = dataframe. describe()$ descriptive [19]: Vintage year Size IRR TVPI RVPI \ count 417.000000 417.000000 417.000000 417.000000 417.000000 mean 2007.724221 1187.904341 17.584149 1.815228 36.528801 std 5.181626 2051.500741 17.365884 0.670897 50.024370 min 1999.000000 8.250000 -14.400000 0.380000 0.000000 25% 2004.000000 193.140000 9.000000 1.410000 0.000000 50% 2007.000000 400.590000 15.080000 1.680000 9.000000 75% 2012.000000 1128.150000 23.000000 2.120000 67.000000 max 2016.000000 17708.400000 239.800000 5.820000 329.410000 DPI Capital called Quartile rank Fund number count 417.000000 417.000000 417.000000 417.000000 mean 144.990983 93.897674 2.326139 4.928058 std 87.426320 12.913989 1.053434 6.889555

```
min  0.000000  24.800000  1.000000  1.000000
     25% 87.000000 88.810000 1.000000 2.000000
     50% 146.000000 96.000000 2.000000 3.000000
     75% 193.290000 100.000000 3.000000 5.000000
    max 580.000000 140.840000 4.000000 57.000000
[73]: #Exporting table to Excel
     file_name = 'Descriptive.xlsx'
     descriptive.to_excel(file_name)
[20]: #Figure X: Average by quartile rank
     groupby_quartile = dataframe.groupby('Quartile rank')['IRR', 'TVPI', 'Size']
     groupby_quartile.mean()
    <ipython-input-20-73dba711cb18>:2: FutureWarning: Indexing with multiple keys
    (implicitly converted to a tuple of keys) will be deprecated, use a list
    instead.
      groupby_quartile = dataframe.groupby('Quartile rank')['IRR', 'TVPI', 'Size']
[20]: IRR TVPI Size
     Quartile rank
     1 31.582143 2.497411 1025.612500
     2 18.963846 1.864615 1338.392769
     3 11.059804 1.488529 1361.554608
     4 2.766986 1.137123 926.272329
[21]: # Figure 7: Average Net IRR by quartile rank, total sample A
     dataframe.groupby('Quartile rank').mean()['IRR'].plot.bar(legend=True,␣
     ,→figsize=(9,5), color='lightskyblue')
     plt.xlabel('Quartile rank')
     plt.ylabel('Average IRR(%)')
```
 $[21]$ : Text(0, 0.5, 'Average IRR(%)')

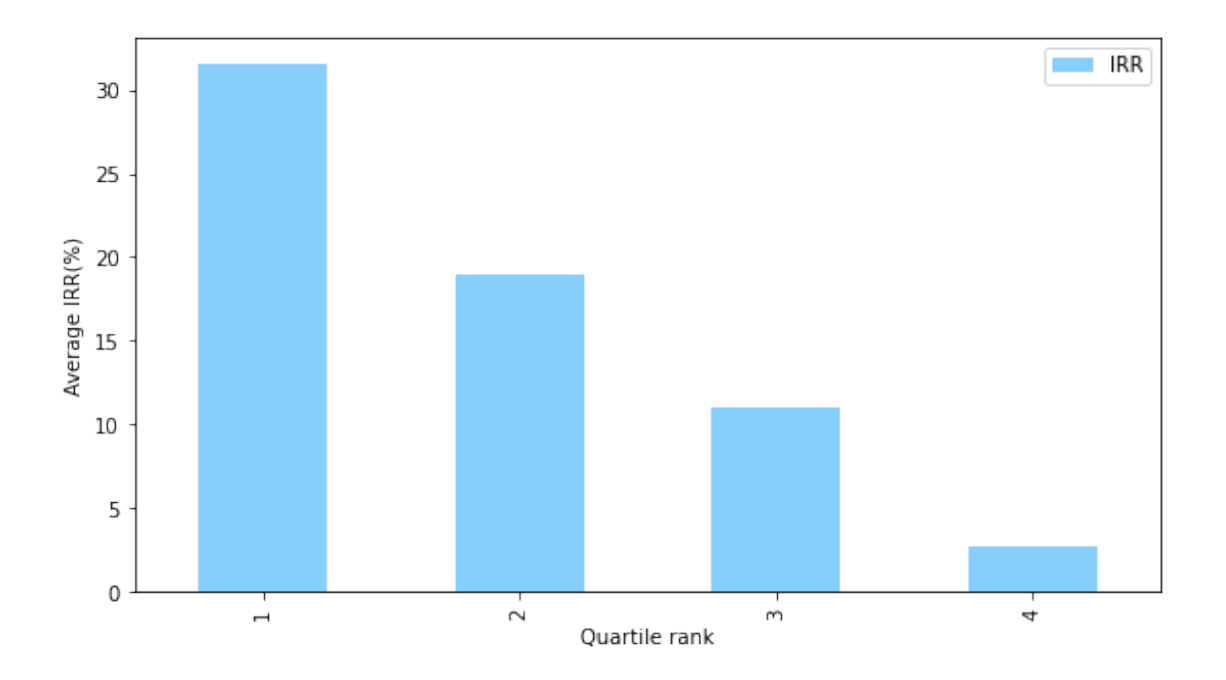

[22]: *# Parts of Table 4: Vintage year statistics.* groupby\_vintage = dataframe.groupby(['Vintage year'])[['IRR', 'TVPI']]. *,→*agg(['count','mean']) groupby\_vintage

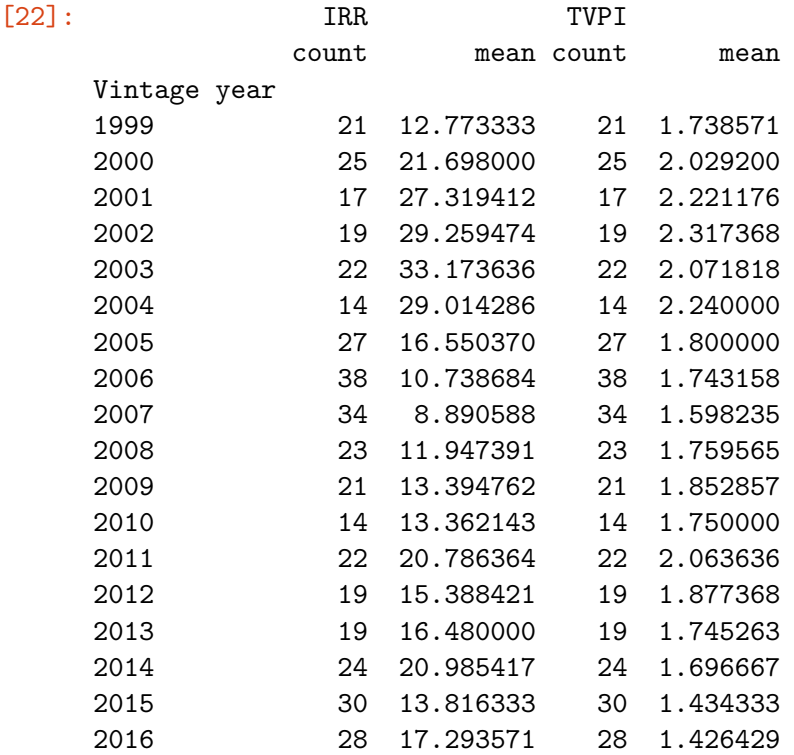

[23]: *# Figure 5. Average Net IRR by vintage year, total sample A* dataframe.groupby('Vintage year')['IRR'].mean().plot.bar(legend=**True**,␣ *,→*figsize=(9,5), color='lightskyblue') plt.xlabel('Vintage Year') plt.ylabel('Average IRR(%)')

## [23]: Text(0, 0.5, 'Average IRR(%)')

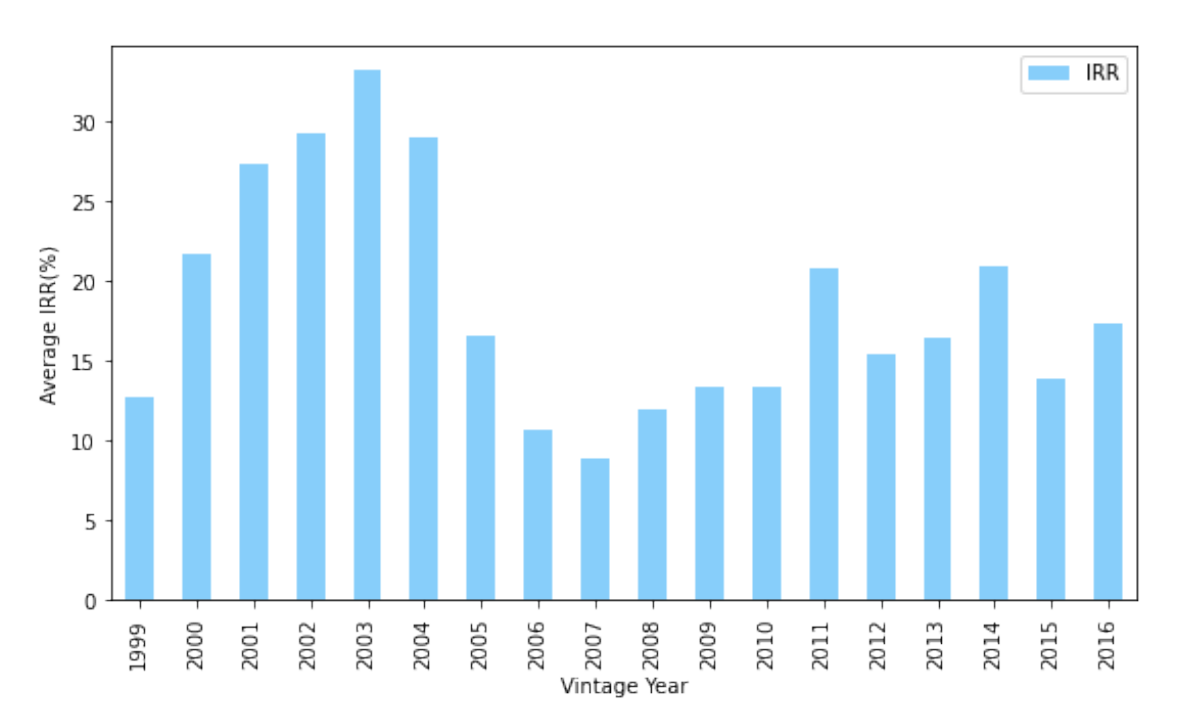

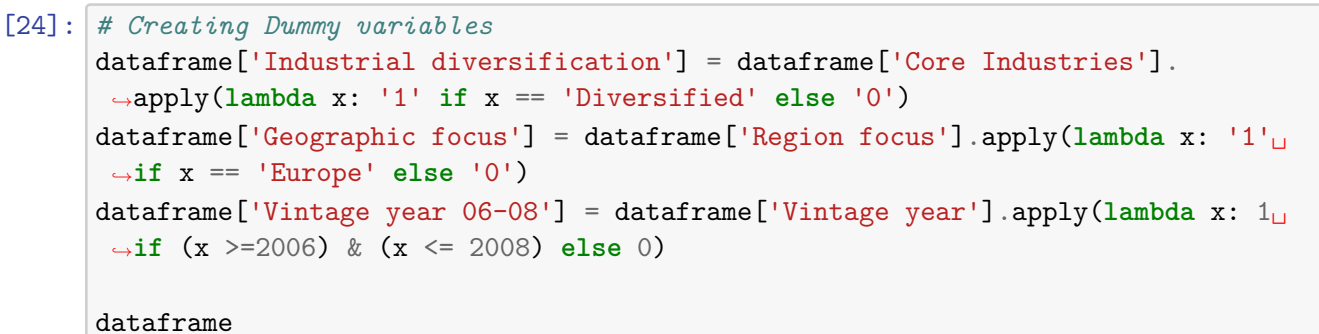

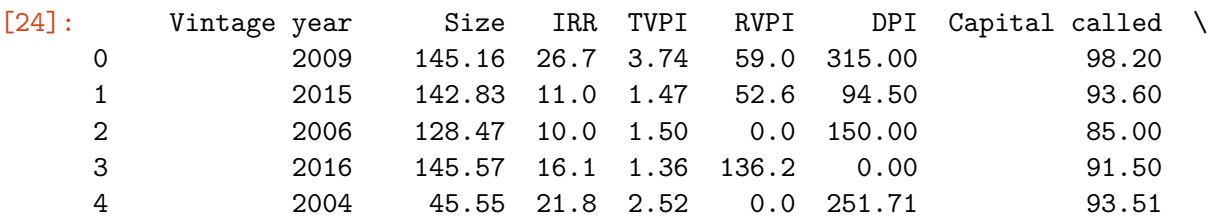

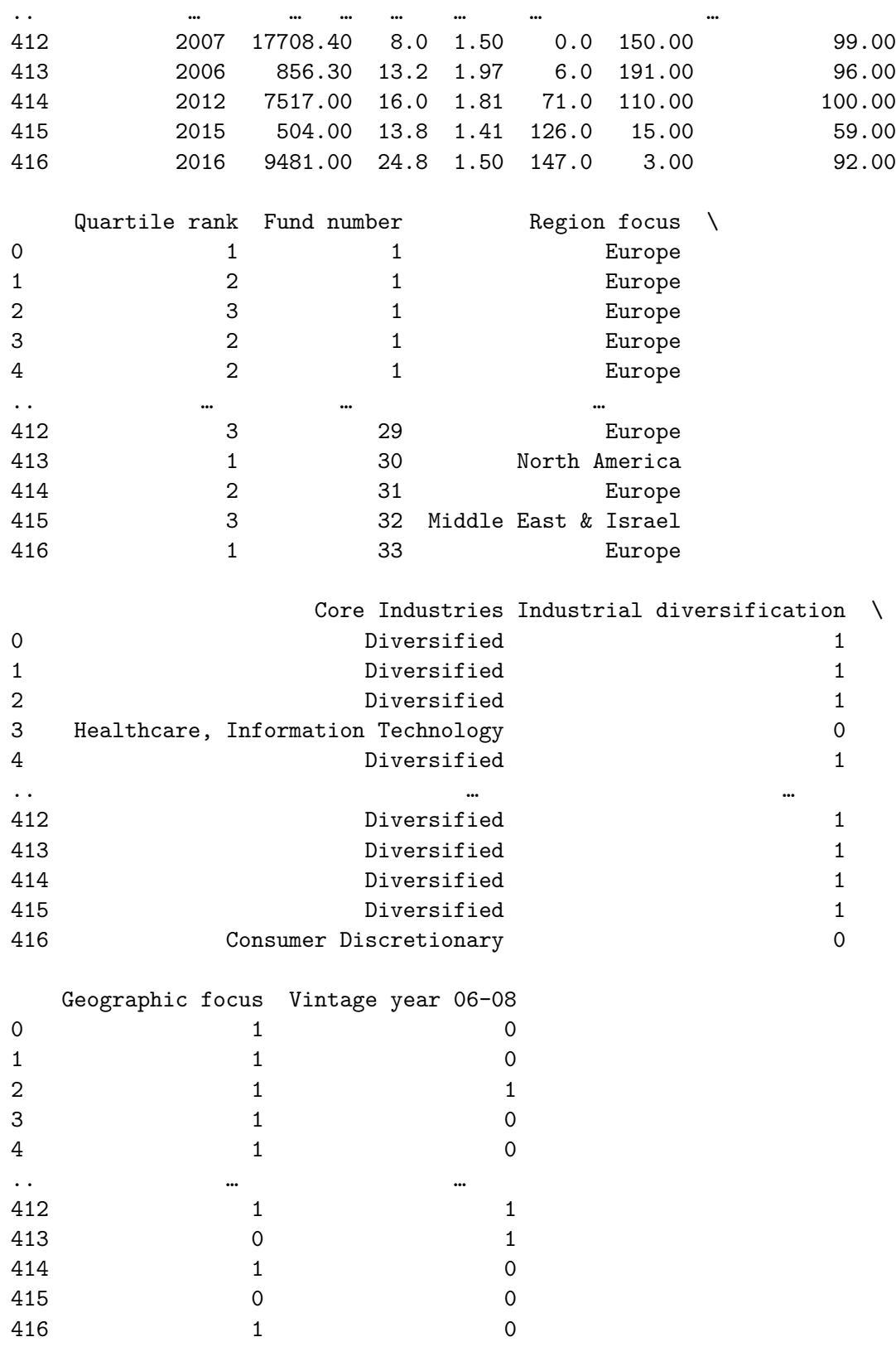

[417 rows x 14 columns]

```
[25]: # Logging Fund variable
   dataframe['Fund size'] = np.log(dataframe['Size'])dataframe.head()
[25]: Vintage year Size IRR TVPI RVPI DPI Capital called \
   0 2009 145.16 26.7 3.74 59.0 315.00 98.20
   1 2015 142.83 11.0 1.47 52.6 94.50 93.60
   2 2006 128.47 10.0 1.50 0.0 150.00 85.00
   3 2016 145.57 16.1 1.36 136.2 0.00 91.50
   4 2004 45.55 21.8 2.52 0.0 251.71 93.51
     Quartile rank Fund number Region focus \
   0 1 1 Europe
   1 2 1 Europe
   2 3 3 1 Europe
   3 2 1 Europe
   4 2 1 Europe
                Core Industries Industrial diversification \
   0 Diversified 1
   1 Diversified 1
   2 Diversified 1
   3 Healthcare, Information Technology 0
   4 Diversified 1
    Geographic focus Vintage year 06-08 Fund size
   0 1 0 4.977837
   1 1 0 4.961655
   2 1 1 4.855695
   3 1 0 4.980657
   4 1 0 3.818811
[26]: # OLS Regression using entire dataset
   y1 = dataframe[['IRR']]X1 = dataframe[[TVPI', 'Capital called', 'Fund size', 'Fund number',,→'Industrial diversification', 'Geographic focus']]
   X2 = X1. astype(float)
   reg1 = sm.0LS(y1, sm.add\_constant(X2), missing='drop')results1 = reg1.fit()results1.summary()
```

```
[26]: <class 'statsmodels.iolib.summary.Summary'>
      "''"
```
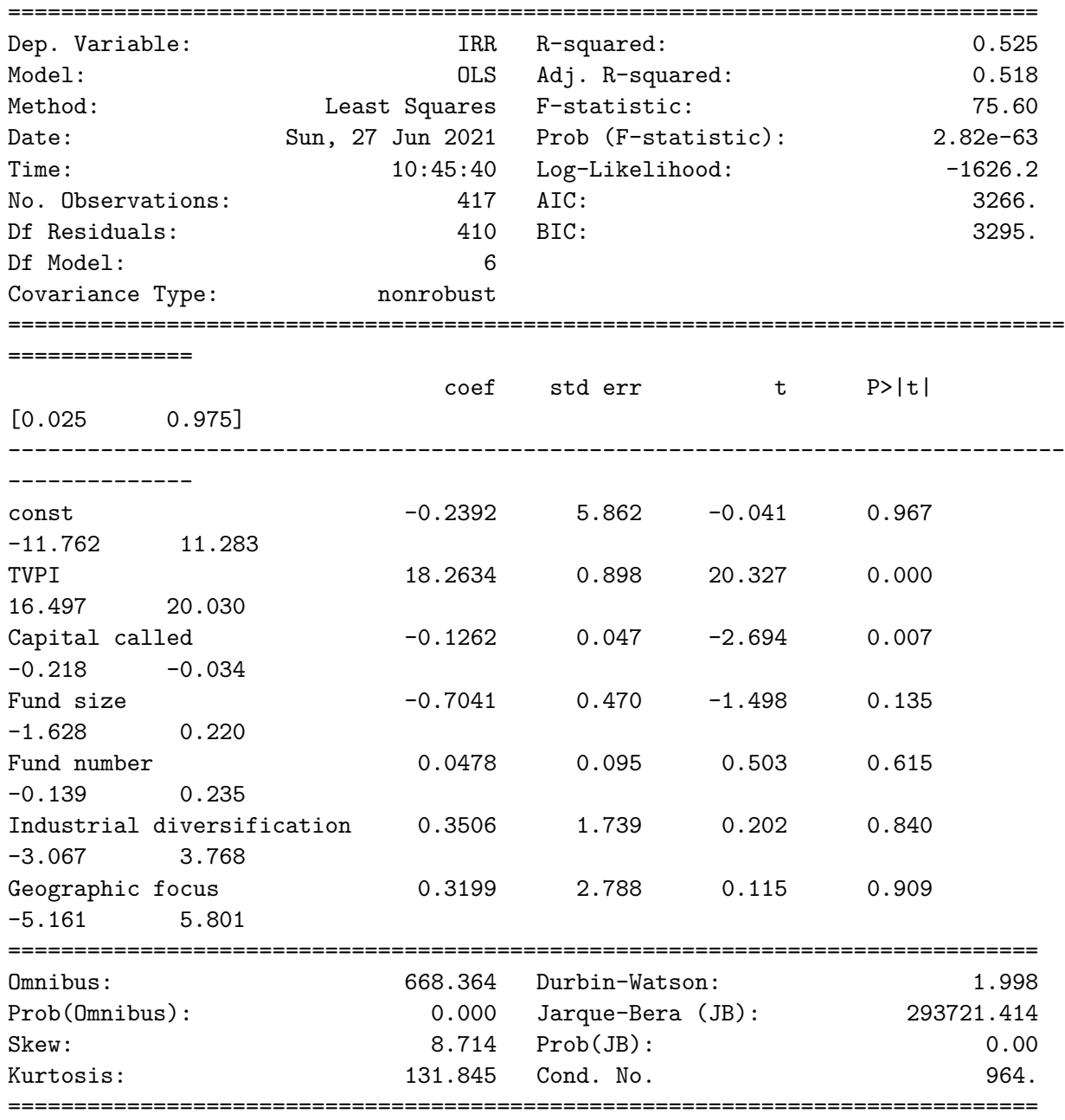

#### Warnings:

[1] Standard Errors assume that the covariance matrix of the errors is correctly specified.  $\overline{m}$ ""

[27]: *# White test*

white\_test = het\_white(results1.resid, results1.model.exog) white\_test *# p-values in 2nd and 4th row, both below 0.05, indicates*␣ *,→heteroskedasticity*

[27]: (45.72338168208282, 0.006908510925284029, 1.9260940609393213, 0.005281544092138827) [28]: *# Breusch-Pagan test* Breusch = het\_breuschpagan(results1.resid, results1.model.exog) Breusch *# p-values in 2nd and 4th row, both below 0.05, indicates*␣ *,→heteroskedasticity* [28]: (17.31045150117482, 0.008207519444725777, 2.9594990837839124, 0.007710036957622111) [29]: *## STANDARD ROBUST ERROR MODEL, total data sample*

```
y1 = dataframe[['IRR']]X1 = dataframe[['TVPI', 'Capital called', 'Fund size', 'Fund number',
                'Industrial diversification', 'Geographic focus']]
X2 = X1. astype(float)
reg2 = sm.0LS(y1, sm.addconstant(X2), missing='drop')results2= reg2.fit(cov_type='HC1')
results2.summary()
```
[29]: <class 'statsmodels.iolib.summary.Summary'>  $^{\mathrm{m}}$  ""

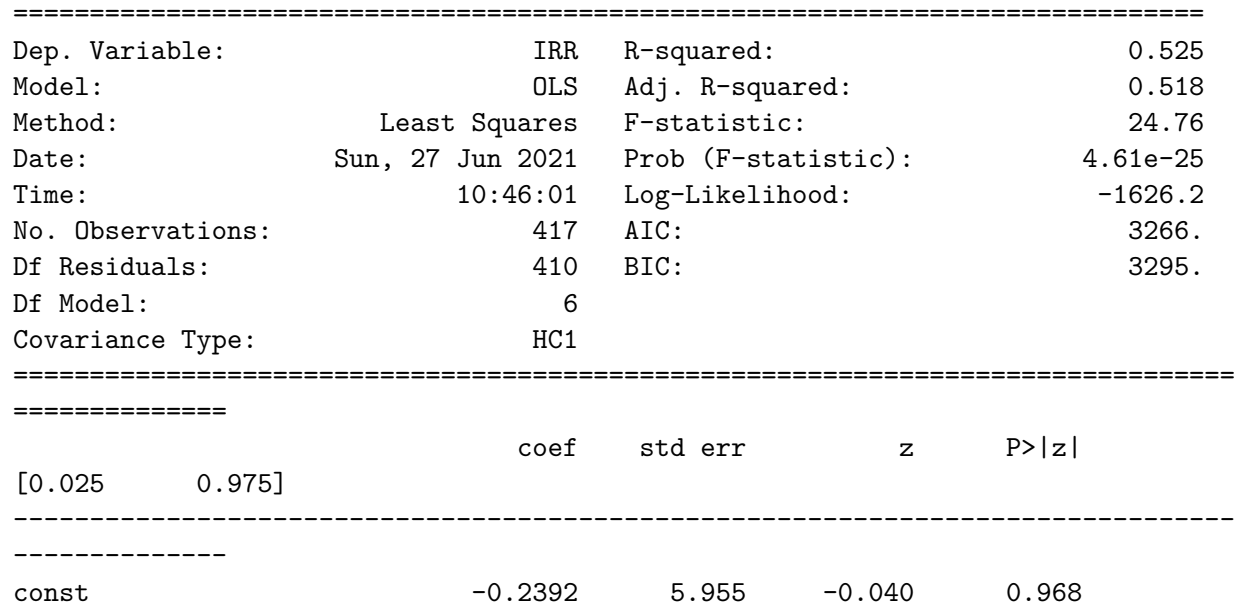

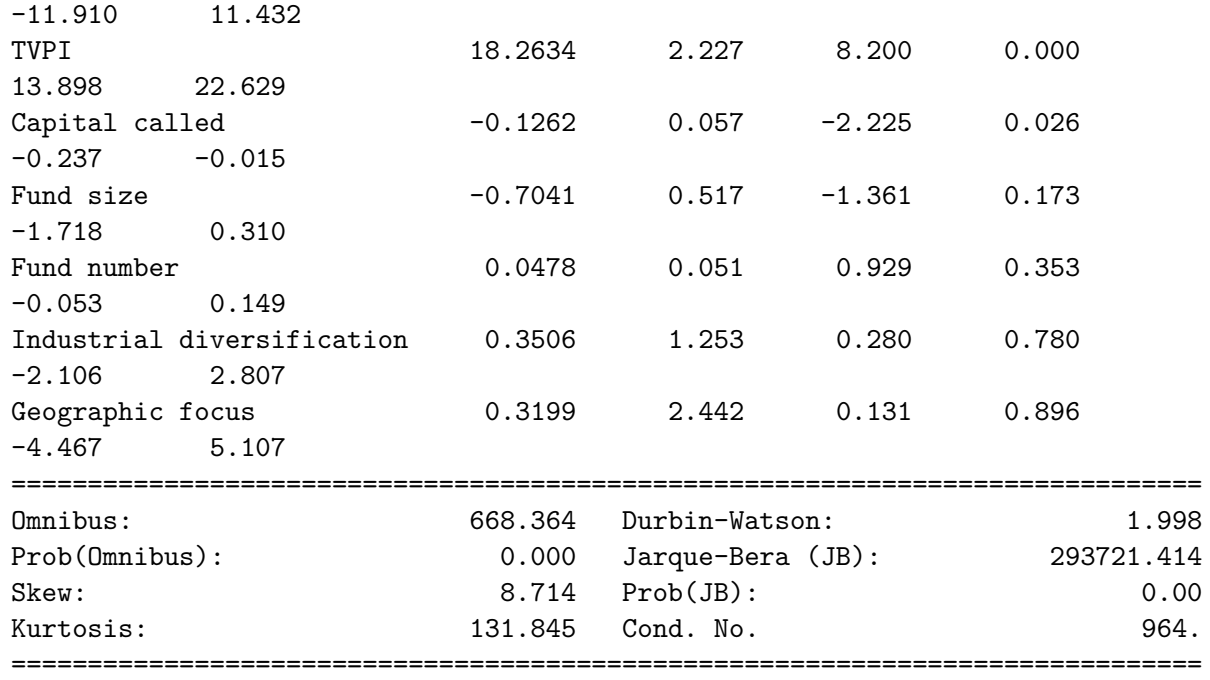

Warnings:

```
[1] Standard Errors are heteroscedasticity robust (HC1)
\mathbf{u} at \mathbf{u} .
```
[30]: *## STANDARD ROBUST ERROR MODEL for CRISIS DUMMY*

```
y1 = dataframe[['IRR']]X1 = dataframe[['TVPI', 'Capital called', 'Fund size', 'Fund number',
                 'Industrial diversification', 'Geographic focus', 'Vintage year<sub>u</sub>
,→06-08']]
X2 = X1. astype (float)
reg1 = sm.0LS(y1, sm.addconstant(X2), missing='drop')results1 = reg1.fit(cov_type='HCl')results1.summary()
```
[30]: <class 'statsmodels.iolib.summary.Summary'>  $^{\mathrm{m}}$  ""

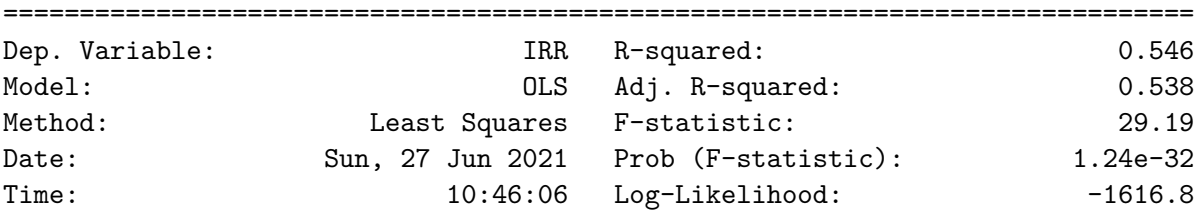

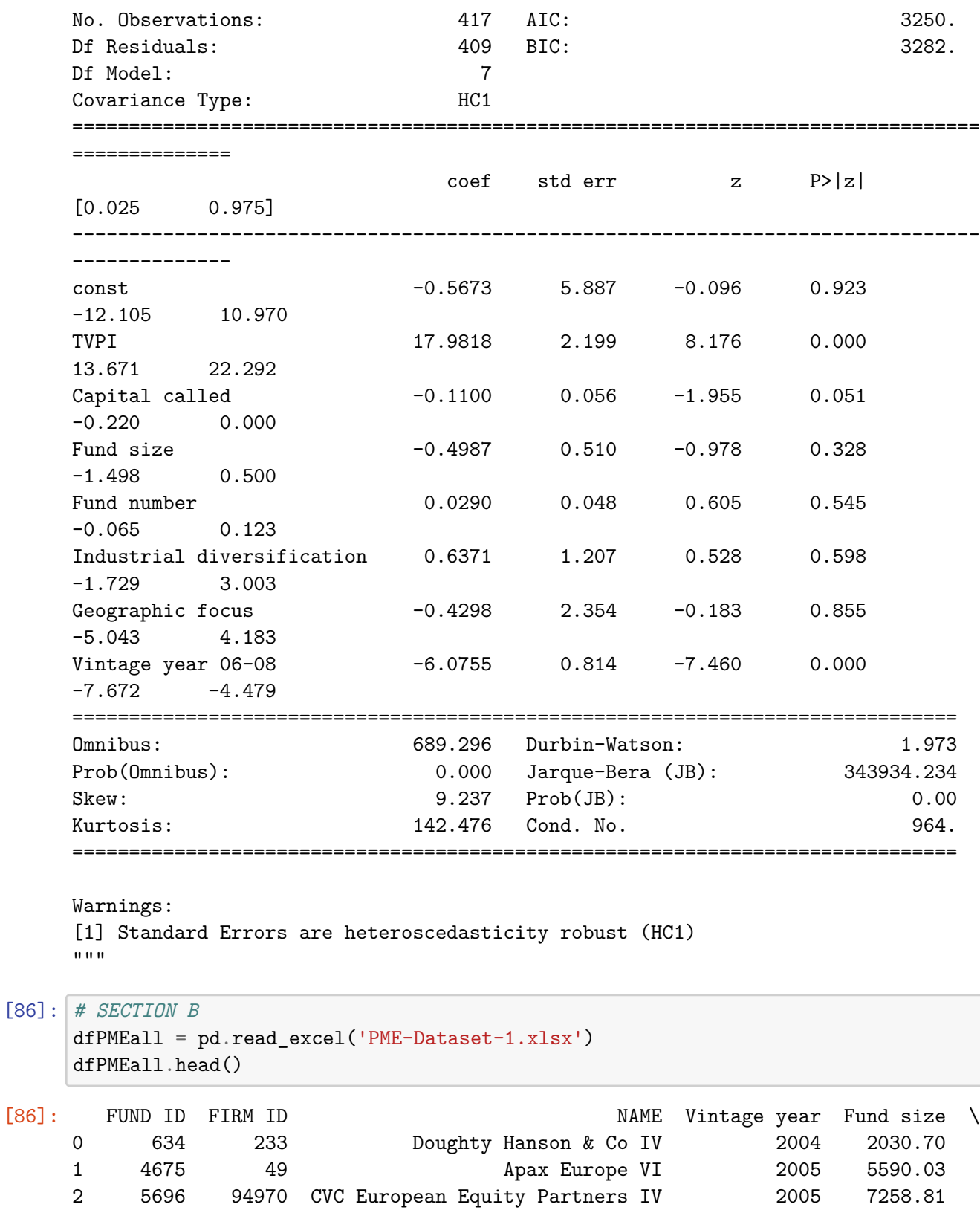

13

3 7539 4 3i Eurofund V 2006 6598.51

4 7234 2212 Altor Fund II 2006

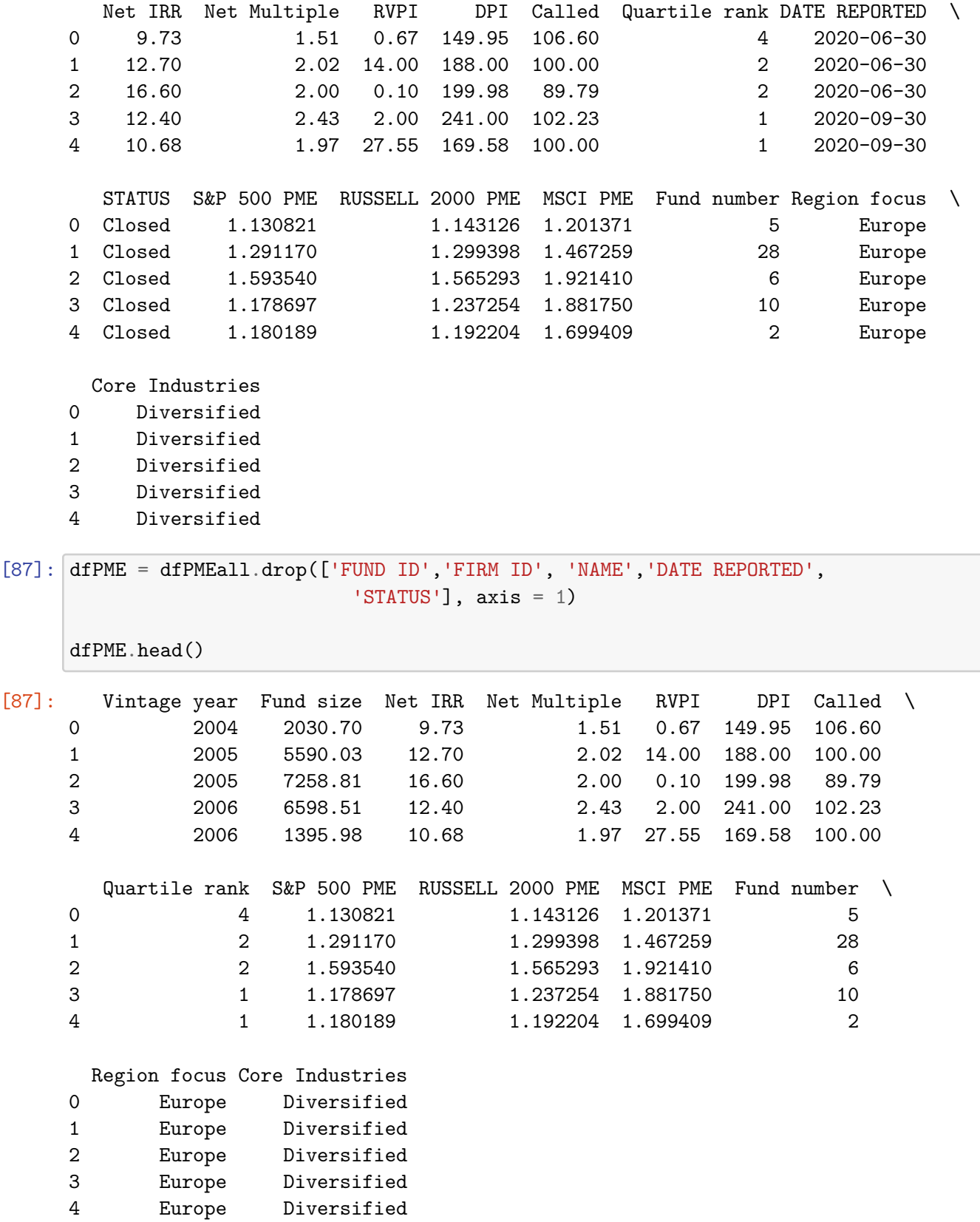

[88]: *#Renaming variables* dfPME.rename(columns = {'Fund size':'Size','Net IRR':'IRR','Net Multiple': *,→*'TVPI', 'Called':'Capital called'},inplace=**True**) dfPME.head() [88]: Vintage year Size IRR TVPI RVPI DPI Capital called \ 0 2004 2030.70 9.73 1.51 0.67 149.95 106.60 1 2005 5590.03 12.70 2.02 14.00 188.00 100.00 2 2005 7258.81 16.60 2.00 0.10 199.98 89.79 3 2006 6598.51 12.40 2.43 2.00 241.00 102.23 4 2006 1395.98 10.68 1.97 27.55 169.58 100.00 Quartile rank S&P 500 PME RUSSELL 2000 PME MSCI PME Fund number \ 0 4 1.130821 1.143126 1.201371 5 1 2 1.291170 1.299398 1.467259 28 2 2 1.593540 1.565293 1.921410 6 3 1 1.178697 1.237254 1.881750 10 4 1 1.180189 1.192204 1.699409 2 Region focus Core Industries 0 Europe Diversified 1 Europe Diversified 2 Europe Diversified 3 Europe Diversified 4 Europe Diversified [89]: *# Creating Dummy Variables* dfPME['Industrial diversification'] = dfPME['Core Industries'].apply(**lambda** x:␣ *,→*'1' **if** x == 'Diversified' **else** '0') dfPME['Geographic focus'] = dfPME['Region focus'].apply(**lambda** x: '1' **if** x ==␣ *,→*'Europe' **else** '0') dfPME['Vintage year 06-08'] = dfPME['Vintage year'].apply(**lambda** x: 1 **if** (x␣ *,→*>=2006) & (x <= 2008) **else** 0) dfPME.head() [89]: Vintage year Size IRR TVPI RVPI DPI Capital called \ 0 2004 2030.70 9.73 1.51 0.67 149.95 106.60 1 2005 5590.03 12.70 2.02 14.00 188.00 100.00 2 2005 7258.81 16.60 2.00 0.10 199.98 89.79 3 2006 6598.51 12.40 2.43 2.00 241.00 102.23 4 2006 1395.98 10.68 1.97 27.55 169.58 100.00 Quartile rank S&P 500 PME RUSSELL 2000 PME MSCI PME Fund number \ 0 4 1.130821 1.143126 1.201371 5 1 2 1.291170 1.299398 1.467259 28

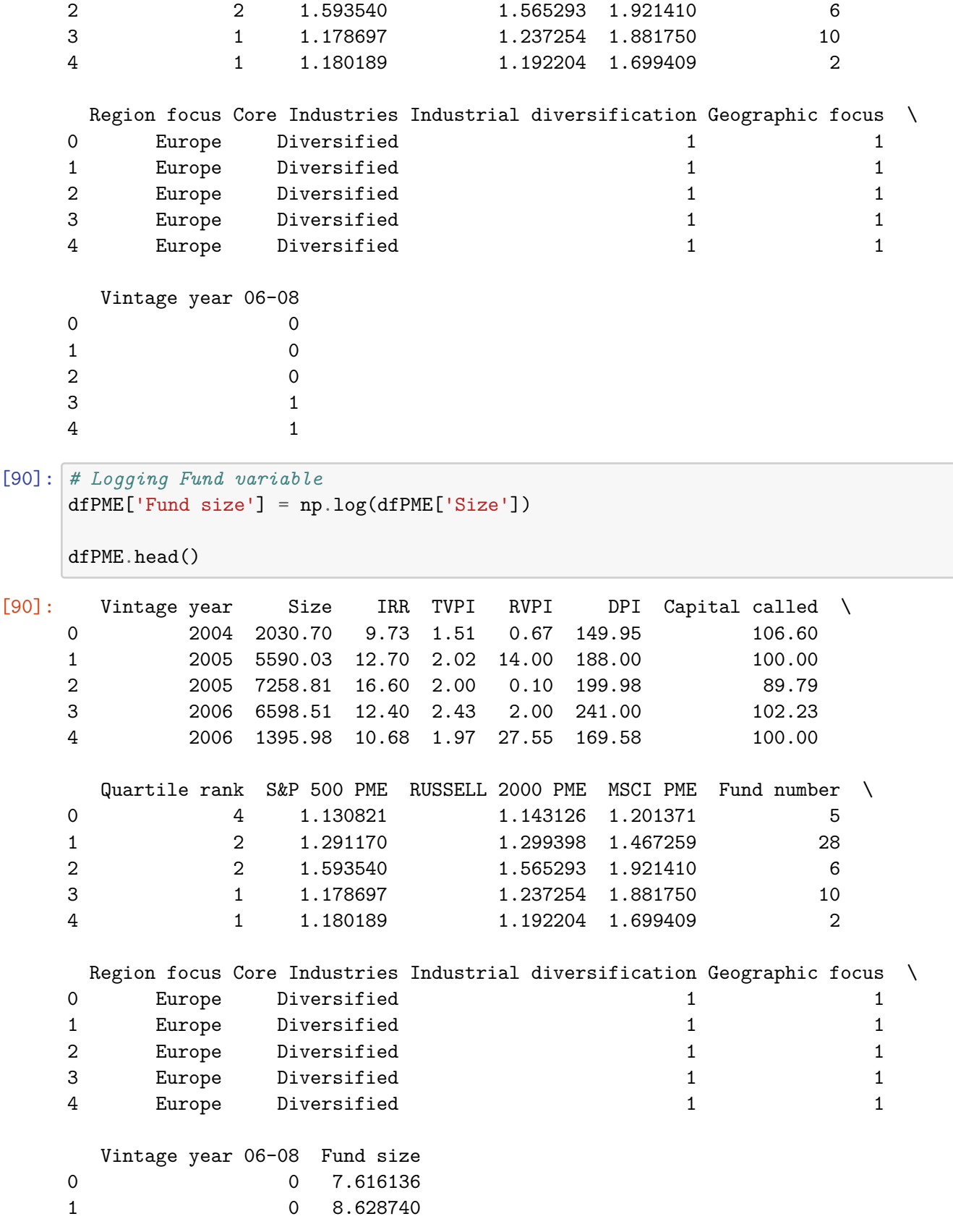

```
2 0 8.889971
     3 1 8.794599
     4 1 7.241352
[91]: # OLS Regression S&P PME
     y1 = dfPME[['S&P 500 PME']]
     X1 = dfPME[['TVPI', 'IRR', 'Capital called', 'Fund size', 'Fund number', <math>\Box</math>],→'Industrial diversification', 'Geographic focus']]
     X2 = X1. astype(float)
     reg1 = sm.0LS(y1, sm.addconstant(X2), missing='drop')results1 = reg1.fit(cov_type='HC1')
     results1.summary()
```
[91]: <class 'statsmodels.iolib.summary.Summary'>  $^{\mathrm{m}}$  ""

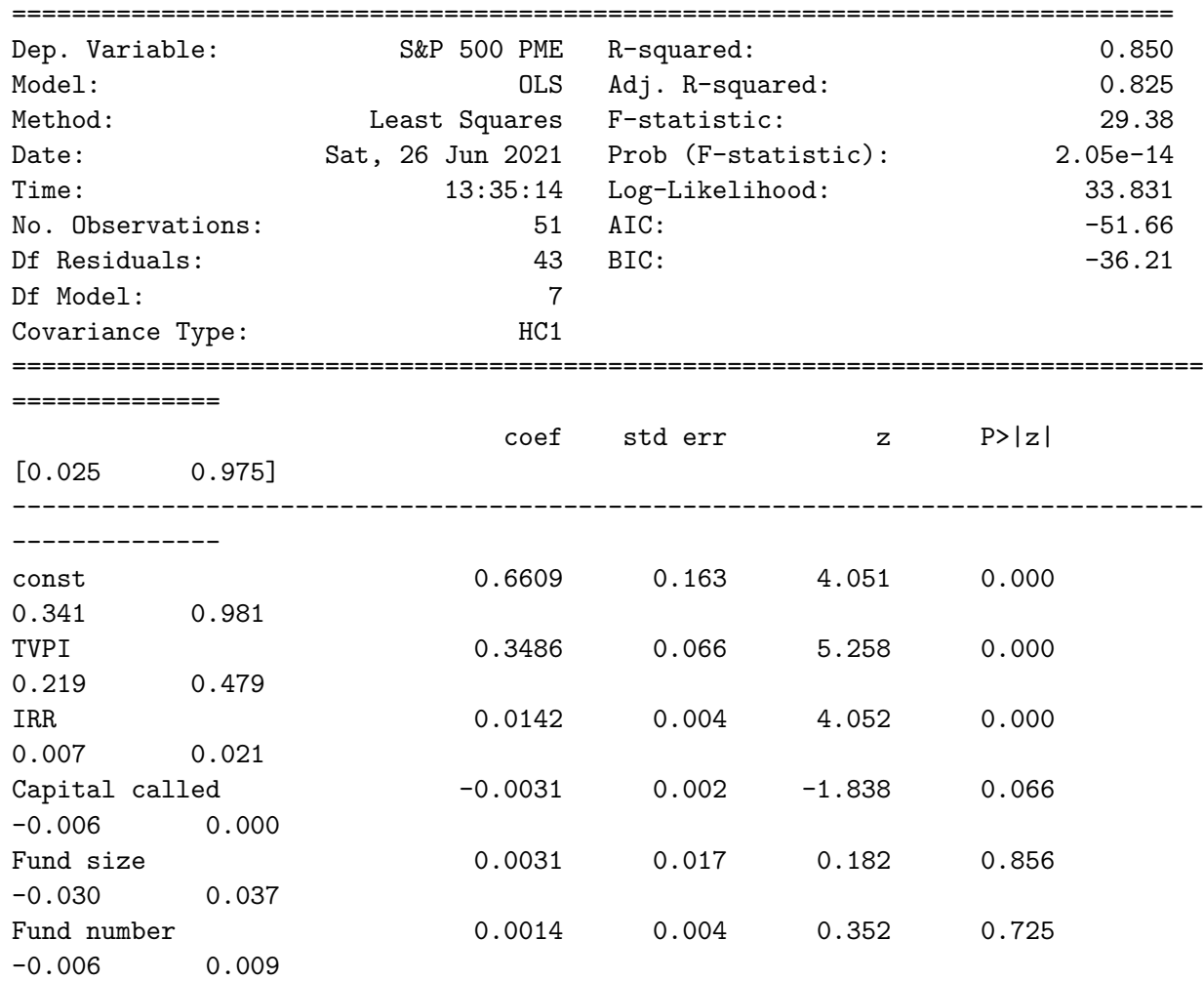

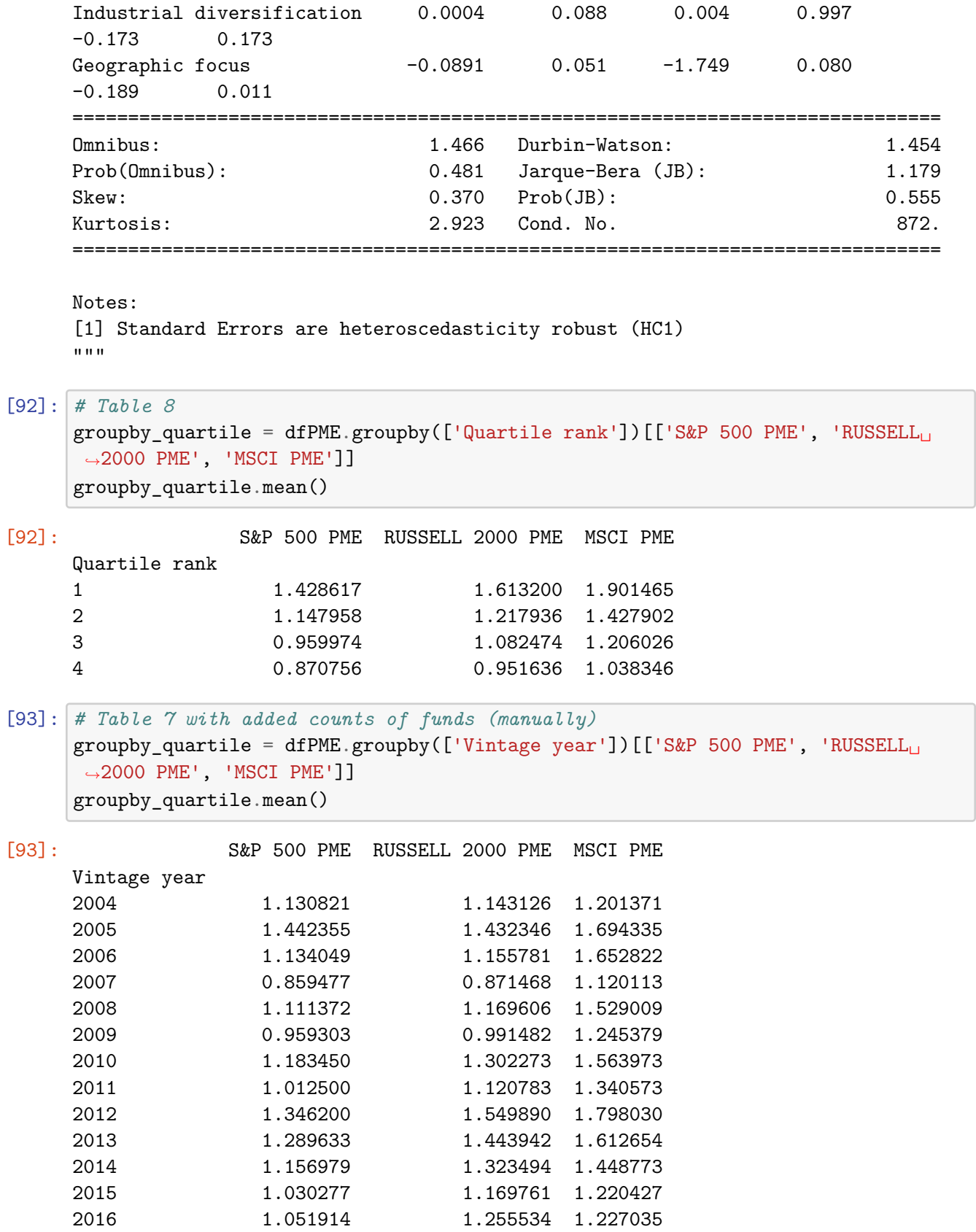

```
[94]: # Figure 8 : Average PME by quartile rank
      my_colors = ['lightgrey','lightskyblue','steelblue', 'lavender']
      dfPME.groupby('Quartile rank').mean()[['S&P 500 PME',
              'RUSSELL 2000 PME', 'MSCI PME']].plot.bar(legend=True, figsize=(9,5),␣
      ,→color=my_colors)
      plt.xlabel('Quartile Rank')
      plt.ylabel('PME')
```

```
[94]: Text(0, 0.5, 'PME')
```
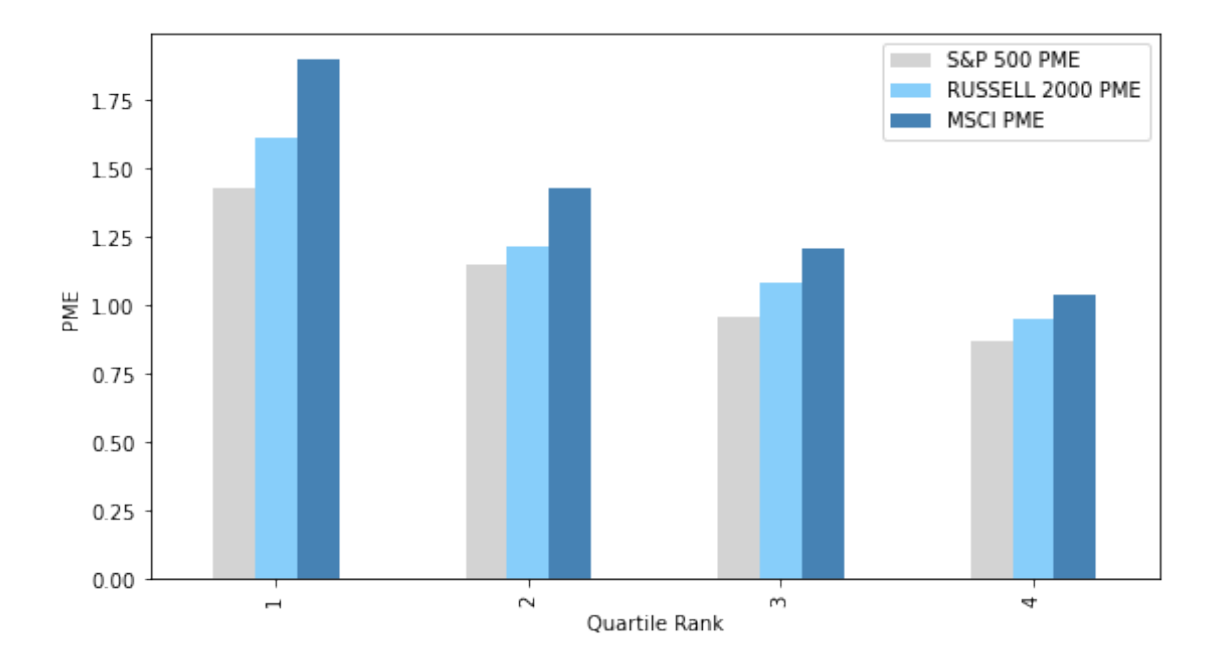

```
[95]: # Figure 6 : Average PME by vintage year
      my_colors = ['lightgrey','lightskyblue','steelblue']
      dfPME.groupby('Vintage year').mean()[['S&P 500 PME', 'RUSSELL 2000 PME',
          'MSCI PME']].plot.bar(legend=True, figsize=(9,5), color=my_colors)
      plt.xlabel('Vintage year')
      plt.ylabel('PME')
```
[95]: Text(0, 0.5, 'PME')

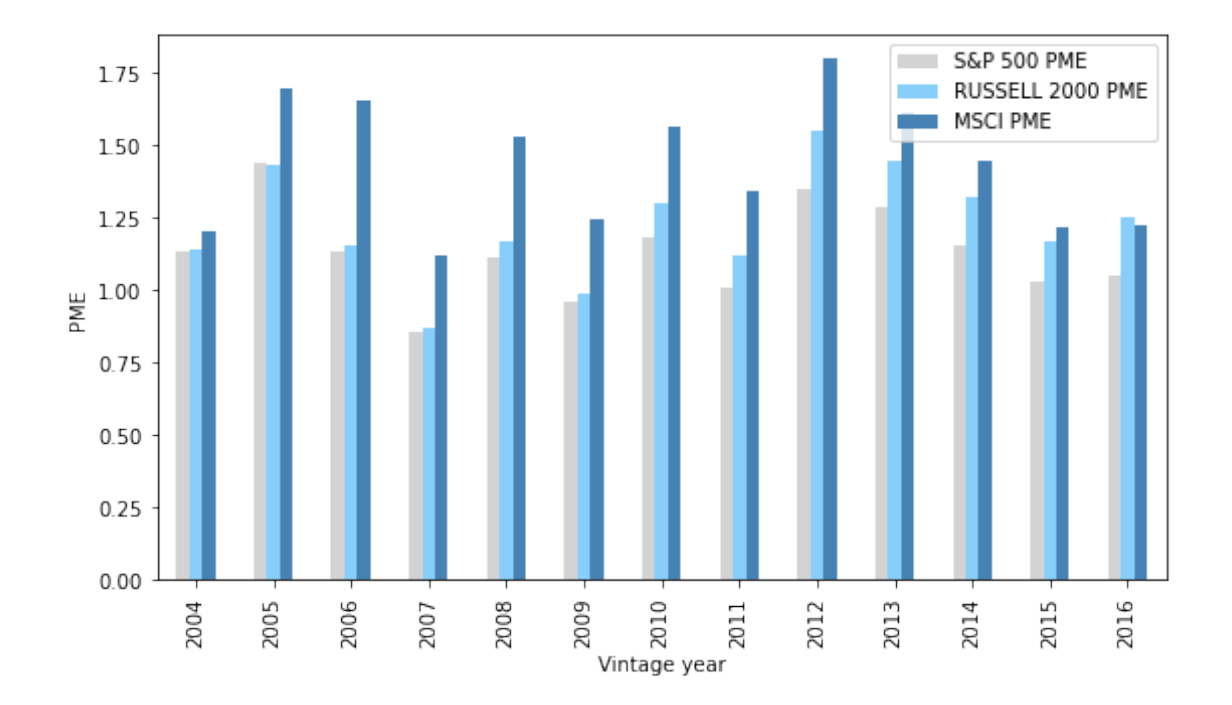

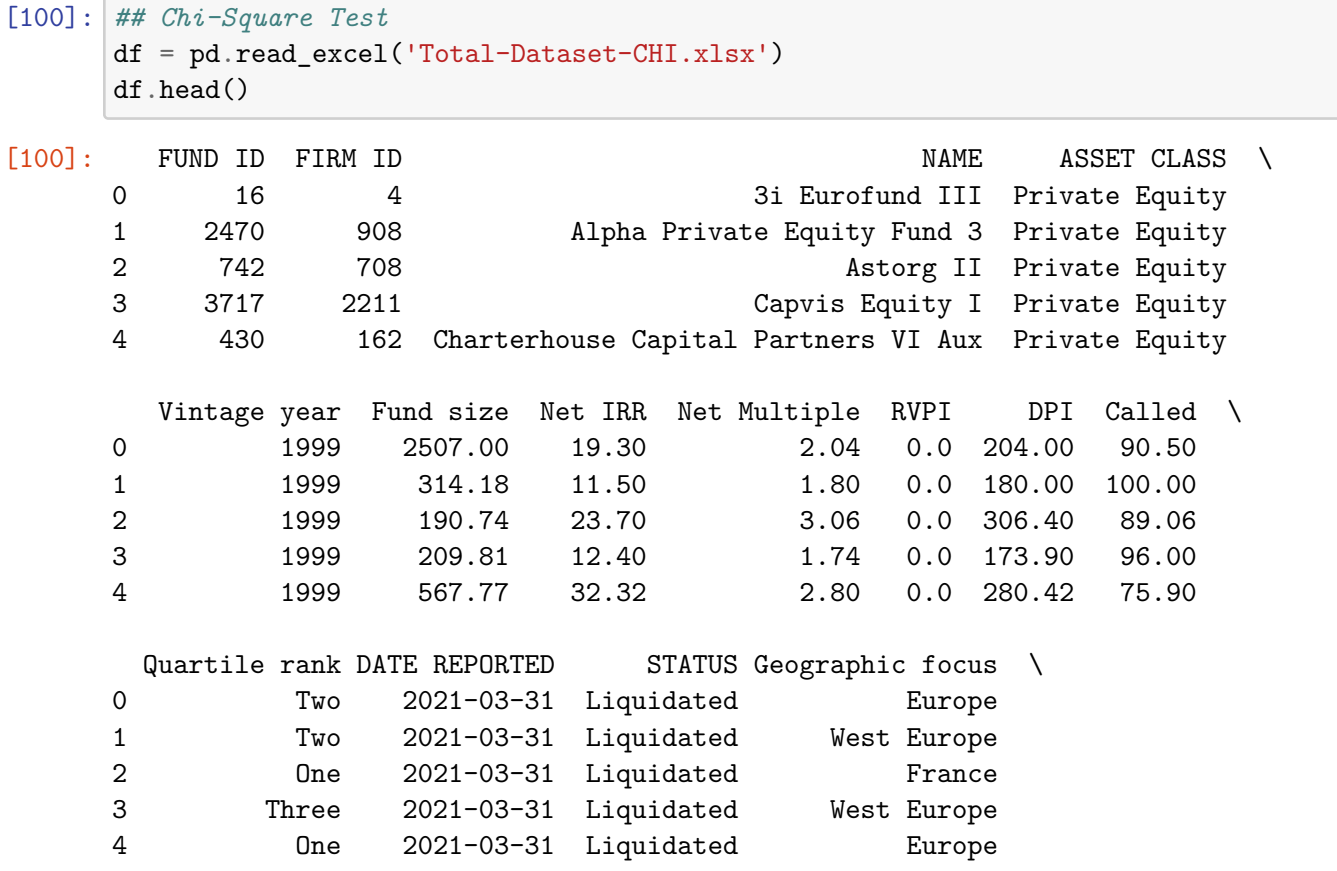

```
FUND MANAGER COUNTRY Fund number Region focus \
    0 3i UK 7 Europe
    1 Alpha Group Luxembourg 3 Europe
    2 Astorg France 1 Europe
    3 Capvis AG Switzerland 1 Europe
    4 Charterhouse Capital Partners UK 3 Europe
                 Core Industries
    0 Diversified
    1 Diversified
    2 Diversified
    3 Healthcare, Information Technology
    4 Diversified
[101]: contigency = pd.crosstab(df['Core Industries'], df['Region focus'], margins =
    ,→False)
    print(contigency)
   Region focus Africa Asia Europe \
   Core Industries
   Business Services 0 0 3
   Consumer Discretionary 0 0 0 18
   Diversified 2 9 342
   Energy & Utilities 0 0 3
   Financial & Insurance Services 0 0 0 4
   Healthcare 0 0 2
   Healthcare, Information Technology 0 0 0 2
   Industrials 11 0 0 11
   Information Technology 0 0 8
   Telecoms & Media 0 0 3
   Region focus Middle East & Israel North America
   Core Industries
   Business Services 0 0
   Consumer Discretionary 0 0
   Diversified 7 7
   Energy & Utilities 0 0
   Financial & Insurance Services \qquad \qquad 0 0
   Healthcare 0 0
   Healthcare, Information Technology 0 0
   Industrials 0 2
   Information Technology and the contraction of the contraction of the contraction of the contraction of the contraction of the contraction of the contraction of the contraction of the contraction of the contraction of the c
   Telecoms & Media 0 0
[102]: # Chi-square test of independence.
```

```
c, p, dof, expected = chi2_contingency(contigency)
```

```
# Print the p-value
```
print(p) *#0.999 means do not reject null hypothesis*

0.9997256770063442

```
[103]: # Fama French five-factor model
       # Loading IRR data
       irrtest = pd.read_excel('Irrtest.xlsx')
       irrtest.head()
```
[103]: Year MeanIRR

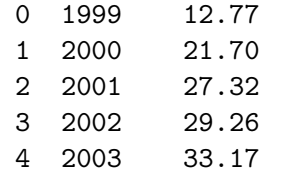

- [104]: *# Loading Fama French data downloaded from Kenneth R. French data library* ff5 = pd.read\_excel('FF5factor.xlsx') ff5.head()
- [104]: Year Mkt-RF SMB HML RMW CMA RF 0 1999 20.57 8.71 -31.63 -27.20 -8.44 4.68 1 2000 -17.60 2.87 46.07 25.14 32.74 5.89 2 2001 -15.20 23.56 18.67 17.19 11.79 3.83 3 2002 -22.76 5.67 8.20 20.42 14.44 1.65 4 2003 30.75 24.21 4.06 -20.49 16.96 1.02

```
[105]: # Note: All data is in percentage terms
       # Merging the two datasets on "year"
       merge = pd.merge(irrtest,ff5, on='Year')
       merge
```
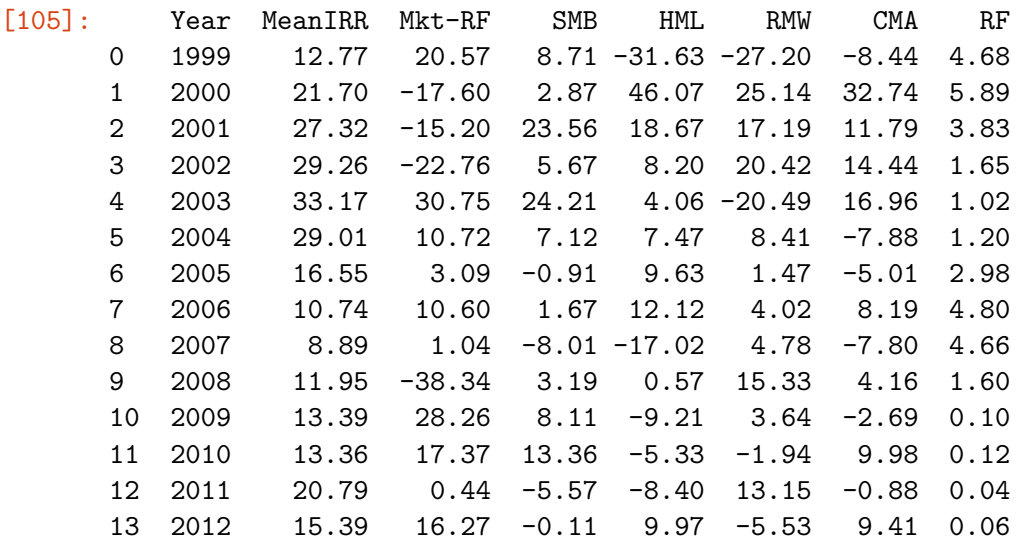

```
14 2013 16.48 35.20 7.60 2.53 -3.67 1.33 0.02
     15 2014 20.99 11.71 -8.00 -1.52 1.39 -1.77 0.02
     16 2015 13.82 0.08 -5.82 -9.50 0.92 -8.52 0.02
     17 2016 17.29 13.30 9.08 22.86 4.42 9.93 0.20
[106]: # Creating dependent variable (IRR minus risk-free return of the market)
     merge['MeanIRR-RF']= merge.MeanIRR - merge.RF
     merge.head()
[106]: Year MeanIRR Mkt-RF SMB HML RMW CMA RF MeanIRR-RF
     0 1999 12.77 20.57 8.71 -31.63 -27.20 -8.44 4.68 8.09
     1 2000 21.70 -17.60 2.87 46.07 25.14 32.74 5.89 15.81
     2 2001 27.32 -15.20 23.56 18.67 17.19 11.79 3.83 23.49
     3 2002 29.26 -22.76 5.67 8.20 20.42 14.44 1.65 27.61
     4 2003 33.17 30.75 24.21 4.06 -20.49 16.96 1.02 32.15
[107]: # Preparing the model
     y = merge['MeanIRR-RF']
     X = merge[['Mkt-RF', 'SMB','HML', 'RMW', 'CMA']] # the five market risk factors
     X sm = sm.add constant(X)
[108]: # Running the model, using OLS and constant variance
     model = sm.OLS(y, X, sm)results = model.fit()results.summary()
     /opt/anaconda3/lib/python3.8/site-packages/scipy/stats/stats.py:1603:
    UserWarning: kurtosistest only valid for n>=20 … continuing anyway, n=18
      warnings.warn("kurtosistest only valid for n>=20 … continuing "
[108]: <class 'statsmodels.iolib.summary.Summary'>
     """
                           OLS Regression Results
     ==============================================================================
     Dep. Variable: MeanIRR-RF R-squared: 0.279
     Model: CLS Adj. R-squared: -0.021
     Method: Least Squares F-statistic: 0.9304
     Date: Sat, 26 Jun 2021 Prob (F-statistic): 0.495
     Time: 14:09:31    Log-Likelihood: -58.679
     No. Observations: 18 AIC: 129.4
     Df Residuals: 12 BIC: 134.7
     Df Model: 5
     Covariance Type: nonrobust
     ==============================================================================
                  coef std err t P>|t| [0.025 0.975]
     ------------------------------------------------------------------------------
     const 13.8777 2.739 5.067 0.000 7.910 19.845
```
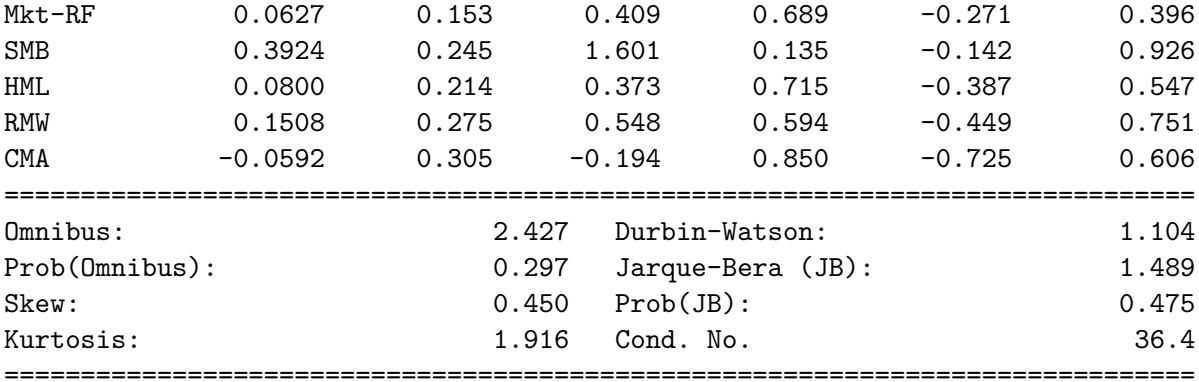

Notes:

[1] Standard Errors assume that the covariance matrix of the errors is correctly specified.  $\mathbf{m}$ 

```
[109]: # Running the model with robust standard errors
      model1 = sm.OLS(y, X_sm)results1 = model1.fit(cov_type='HCl')results1.summary()
```

```
/opt/anaconda3/lib/python3.8/site-packages/scipy/stats/stats.py:1603:
UserWarning: kurtosistest only valid for n>=20 … continuing anyway, n=18
 warnings.warn("kurtosistest only valid for n>=20 … continuing "
```
# [109]: <class 'statsmodels.iolib.summary.Summary'>

"""

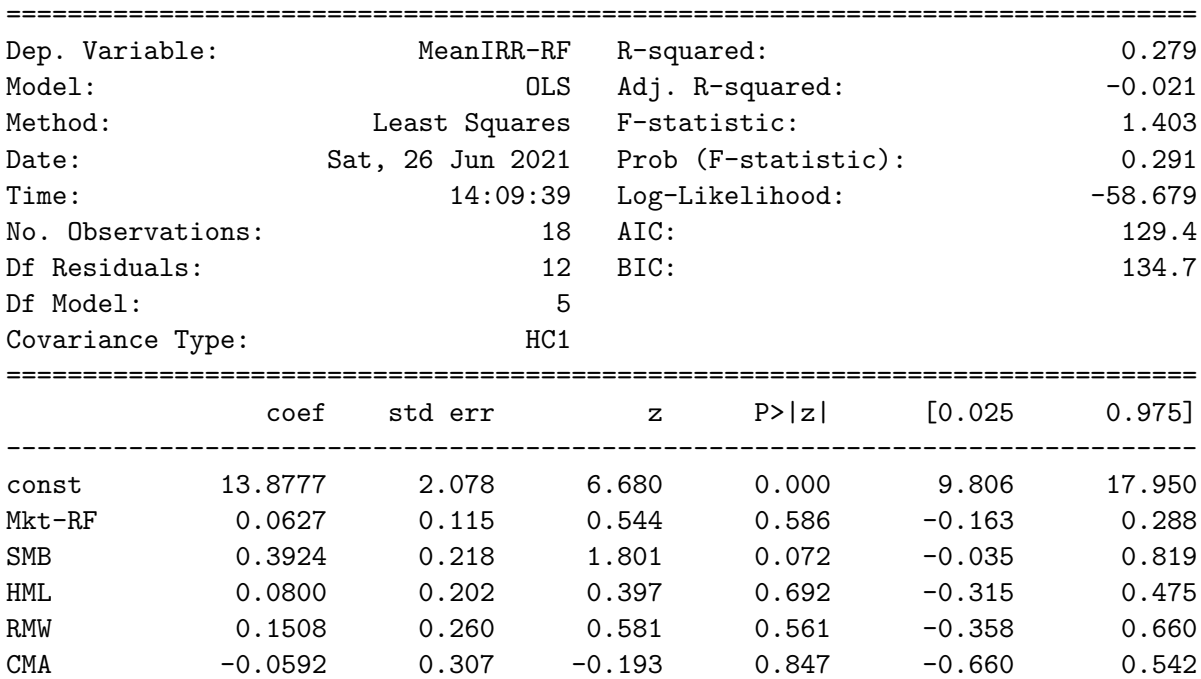

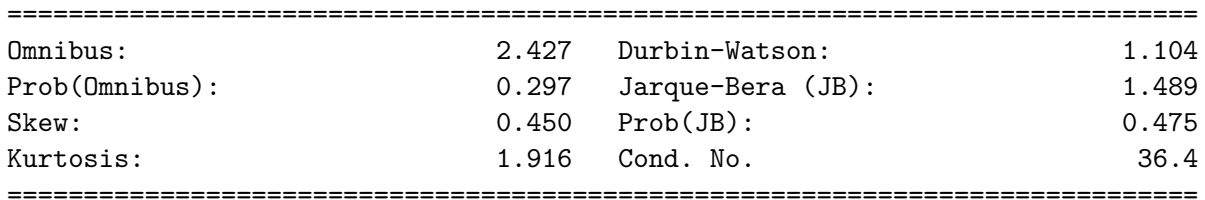

### Notes:

[1] Standard Errors are heteroscedasticity robust (HC1)  $\bar{0}$  ""  $\bar{0}$ 

 $[1]$ :